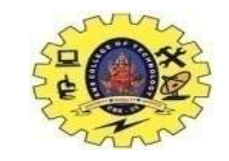

# **SNS COLLEGE OF TECHNOLOGY**

**(An Autonomous Institution)**

Re-accredited by NAAC with A+ grade, Accredited by NBA(CSE, IT, ECE, EEE & Mechanical) Approvedy by AICTE, New Delhi, Recognized by UGC, Affiliated to Anna University, Chennai

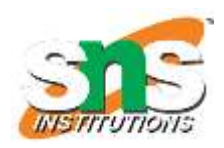

## **Department of MCA**

**Topic: Form Validation using HTML5 & JS**

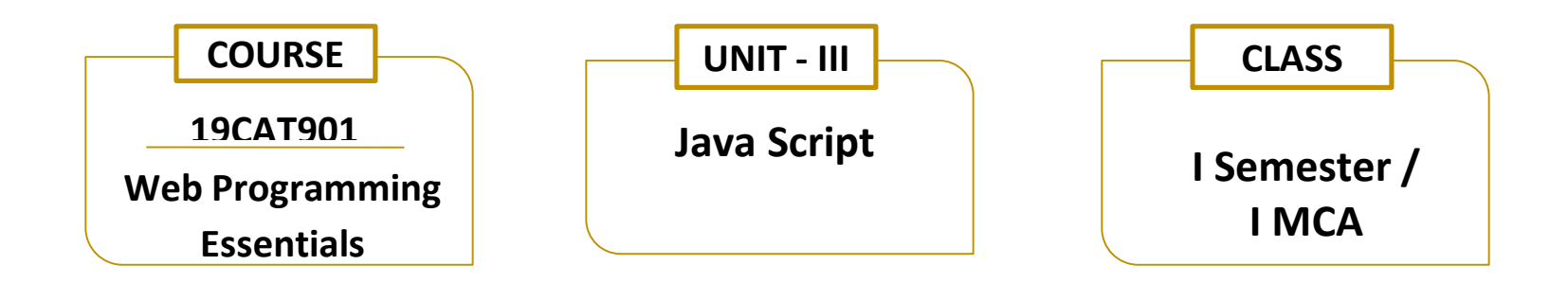

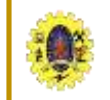

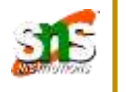

Form validation using attributes

• **required** attribute

Enter Name: <input type="text" name="name" required>

• **type** attribute (use right control element for input value) like email, url, number, range, password

Age: <input type="number" size="6" name="age" min="18" max="99" value="21"><br>

Satisfaction: <input type="range" size="2" name="satisfaction" min="1" max="5" value="3">

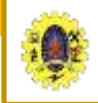

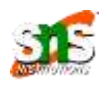

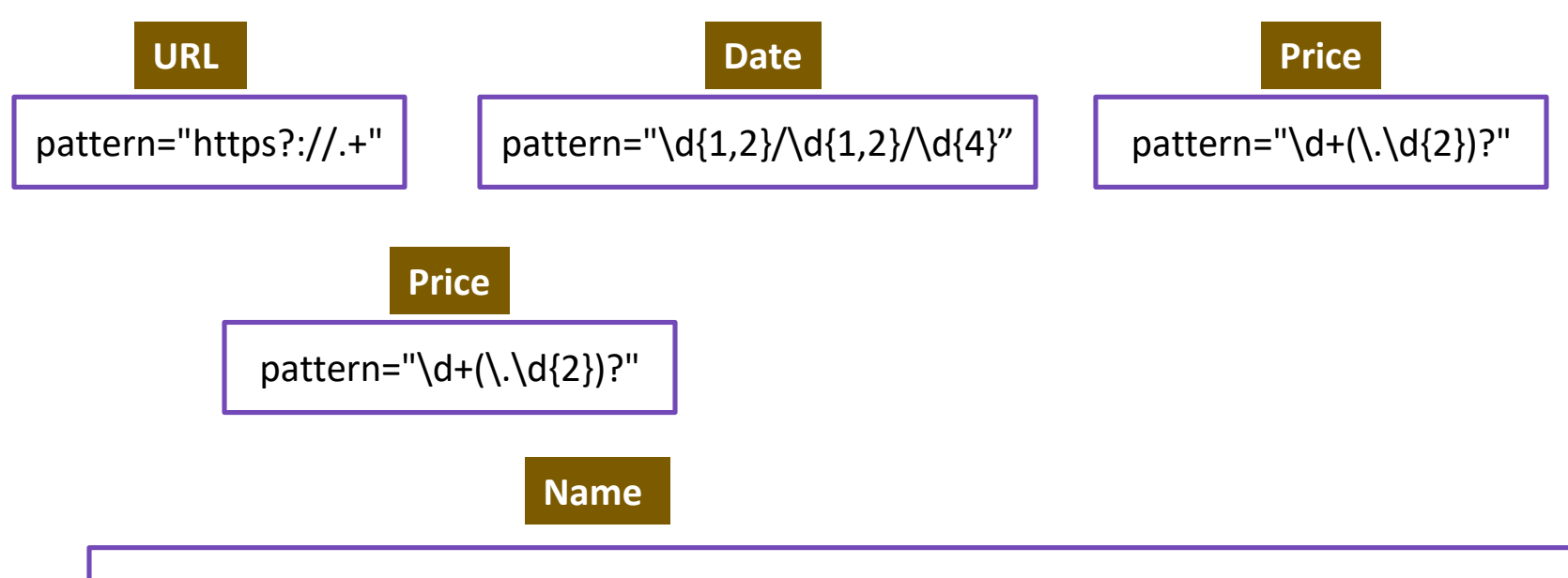

<input id="name" name="name" value="" aria-describedby="name-format" required aria-required="true" pattern="[A-Za-z-0-9]+\s[A-Za-z-'0-9]+">

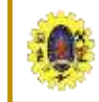

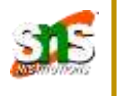

- Checkpointing process (loading primary's in-memory filesystem metadata from secondary namenode) proceeds as follows
	- *1. Secondary node asks the primary to roll its edits file, so new edits go to a new file.*
	- *1. The secondary retrieves fsimage and edits from the primary (using HTTP GET).*
	- *2. The secondary loads fsimage into memory, applies each operation from edits, then creates a new consolidated fsimage file.*
	- *3. The secondary sends the new fsimage back to the primary (using HTTP POST*

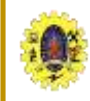

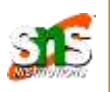

*5. The primary replaces the old fsimage with the new one from the secondary, and the old edits file with the new one it started in step 1.*

*It also updates the fstime file to record the time that the checkpoint was taken*

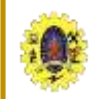

## **Check point Process**

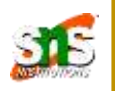

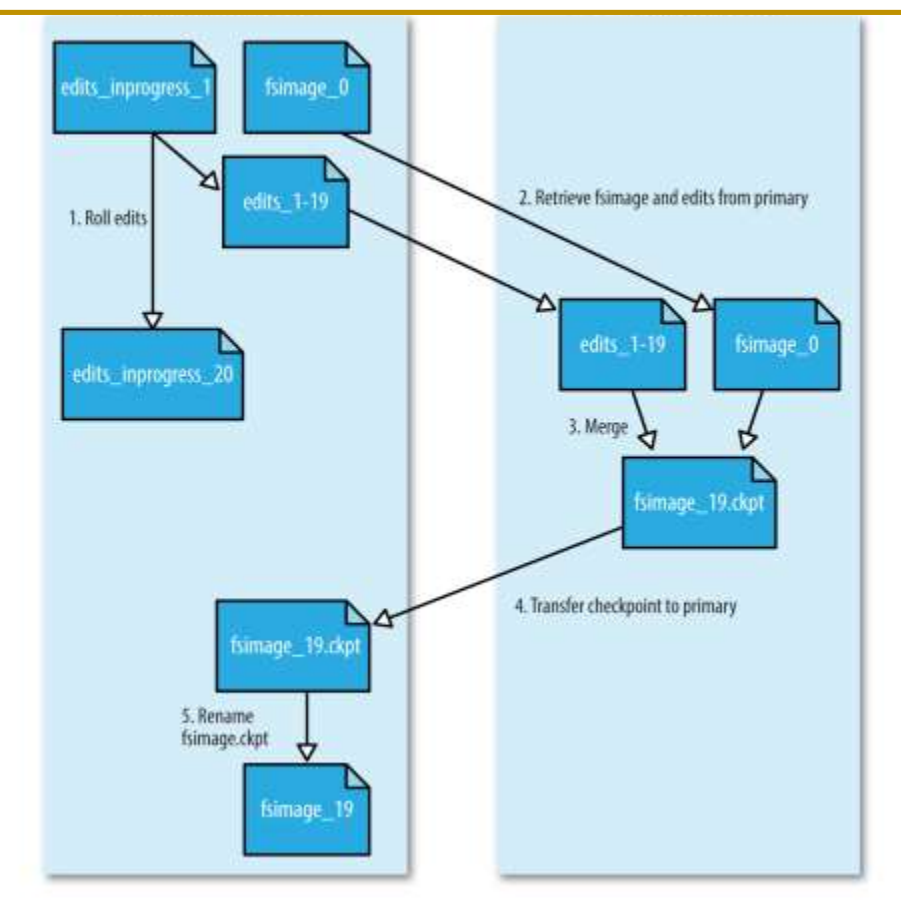

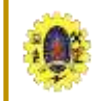

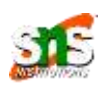

• The directory structure of secondary namenode is

*\${fs.checkpoint.dir}/current/VERSION /edits /fsimage /fstime /previous.checkpoint/VERSION /edits /fsimage /fstime*

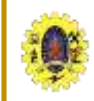

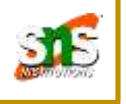

• key files and directories of data node is as follows

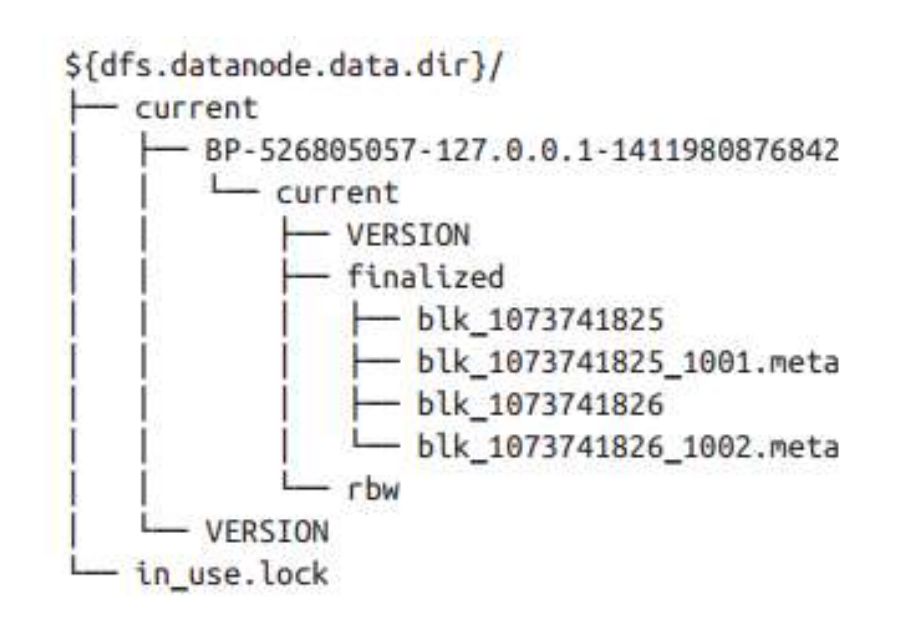

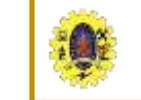

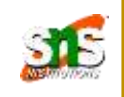

#### **Dfsadmin**

 $\Box$  Multipurpose tool for finding information about the state of HDFS, as well as

### performing administration operations on HDFS

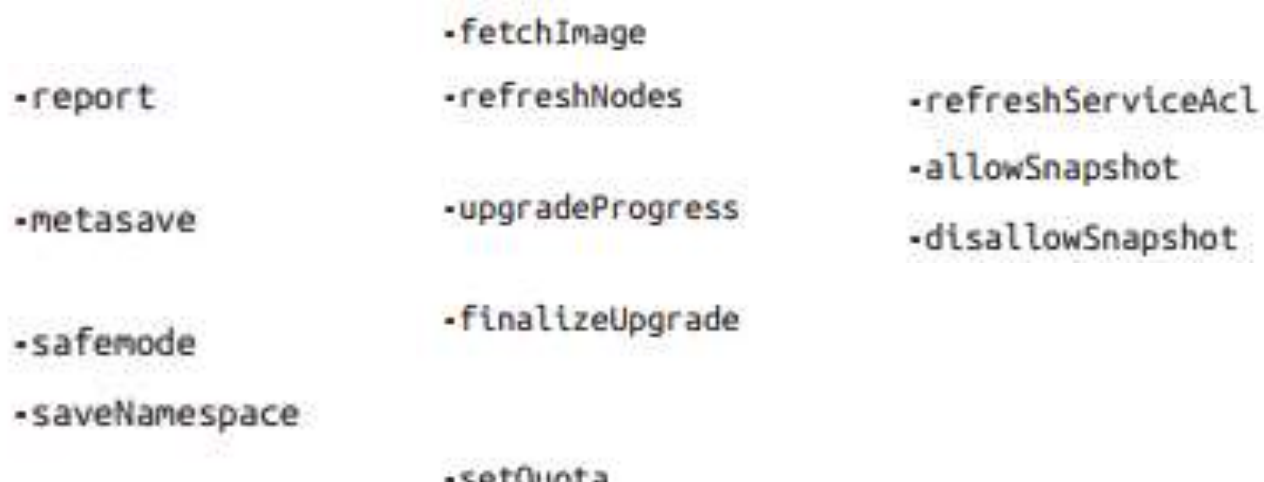

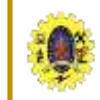

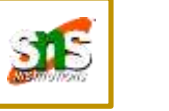

 **Filesystem check (fsck) u**sed to check the health of files in HDFS. It looks for blocks that are missing/under/ over-replicated blocks from datanodes

- *Over-replicated blocks*
- *Under-replicated blocks*
- *Misreplicated blocks*
- *Corrupt blocks*
- *Missing Replicas*

% hdfs fsck / Status: HFALTHY Total size: 511799225 B Total dirs: 10 Total files: 22 Total blocks (validated): 22 (avg. block size 23263601 B) Minimally replicated blocks: 22 (100.0 %) Over-replicated blocks: 0 (0.0 %) Under-replicated blocks: 0 (0.0 %) Mis-replicated blocks: 0 (0.0 %) Default replication factor: 3 Average block replication: 3.0 Corrupt blocks: 0 Missing replicas: 0 (0.0 %) Number of data-nodes: 4 Number of racks: 1

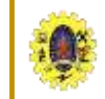

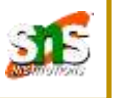

**Datanode block scanner -** Every datanode runs a block scanner, which periodically verifies all the blocks stored on the datanode. This allows bad blocks to be detected and fixed before they are read by clients

**Balancer-** program is a Hadoop daemon that re-distributes blocks by moving them from over utilized datanodes to under-utilized datanodes

% start-balancer.sh

Iteration# Bytes Already Moved ... Left To Move ... Being Moved Time Stamp Mar 18, 2009 5:23:42 PM 0 **B** KB 219.21 MB 150.29 MB Mar 18, 2009 5:27:14 PM 1 1 195.24 MB 22.45 MB 150.29 MB The cluster is balanced. Exiting... Balancing took 6.072933333333333 minutes

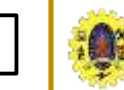

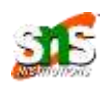

 $\Box$  Tom White, "Hadoop: The Definitive Guide" Third Edition, O'reilly Media, 4<sup>th</sup> Edition, 2012

**Web Resources**

[https://www.tutorialspoint.com/map\\_reduce/map\\_reduce\\_hadoo](https://www.tutorialspoint.com/map_reduce/map_reduce_hadoop_administration.htm)

p\_administration.htm

 [https://freevideolectures.com/course/3610/hadoop](https://freevideolectures.com/course/3610/hadoop-administration/12)administration/12